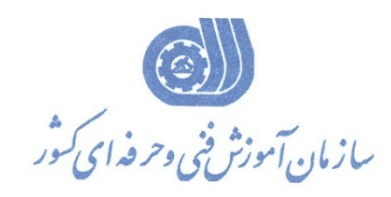

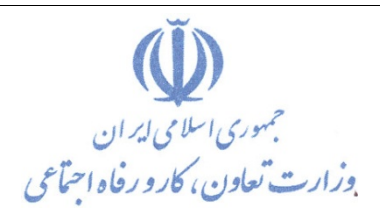

**معاونت پژوهش، برنامهريزي و سنجش مهارت** 

**دفتر پژوهش، طرح و برنامهريزي درسي**

استاندارد آموزش شغل

**محتواساز آموزش الكترونيكي**

**گروه شغلي**

**فناوري اطلاعات**

**كد ملي آموزش شغل** 

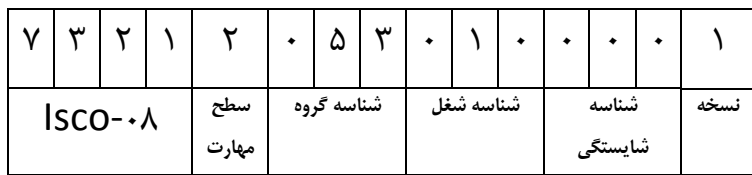

**تاريخ تدوين استاندارد : 1396/5/21** 

**نظارت بر تدوين محتوا و تصويب استاندارد : دفتر پژوهش، طرح و برنامهريزي درسي**

**كد ملي شناسايي آموزش شغل: 7 3 2 1 2 0 5 3 0 1 0 0 0 0 1**

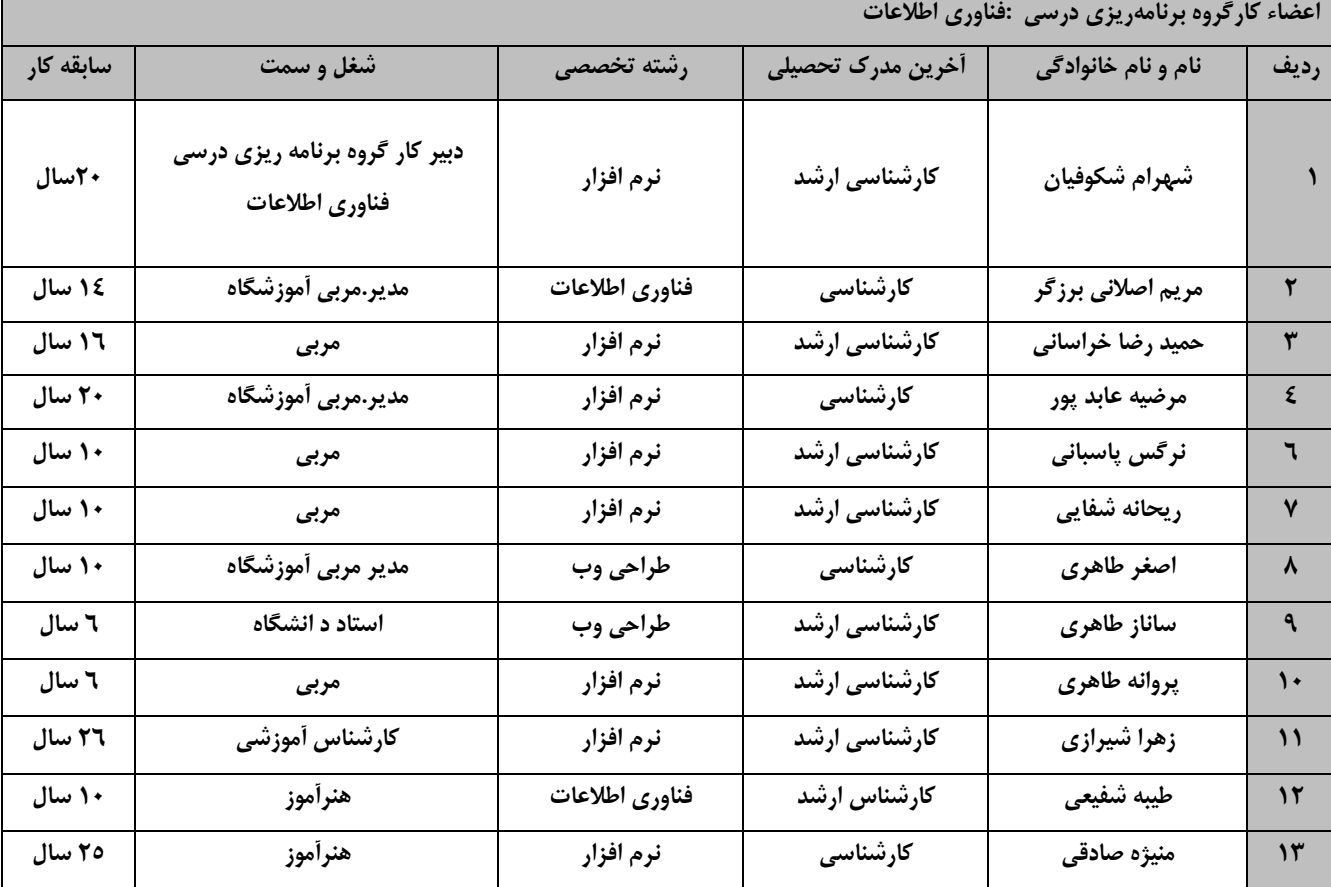

**فرآيند بازنگري استانداردهاي آموزش :**

**طي جلسه اي كه در تاريخ 1396/5/8 با حضور اعضاي كارگروه برنامه ريزي درسي فنـاوري اطلاعـات برگـزار گرديـد اسـتاندارد آموزش شغل توليدكننده محتواي الكترونيكي درفرآيند آموزش بـا كـد 251340530620001 بررسـي و تحـ ت عنـوان شـغل محتواساز آموزش الكترونيكي با كد 732120530100001 مورد تائيد قرار گرفت .** 

**كليه حقوق مادي و معنوي اين استاندارد متعلق به سازمان آموزش فني و حرفهاي كشور بوده و هرگونه سوء استفاده مادي و معنوي از آن موجب پيگرد قانوني است.**

> **آدرس: دفتر پژوهش، طرح و برنامهريزي درسي تهران، خيابان آزادي، نبش خيابان خوش جنوبي، سازمان آموزش فني و حرفهاي كشور دورنگار 66583658 تلفن 66583628**

**rpc@irantvto.ir : الكترونيكي آدرس**

#### **تعاريف :**

**استاندارد شغل :** 

مشخصـات شايسـتگيهـا و توانمنـديهـاي مـورد نيـاز بـراي عملكـرد مـوثر در محـيط كـار را گوينـد در بعضـي از مـوارد ا سـتاندارد حرفـهاي نيـز گفتـه

# ميشود.

**استاندارد آموزش :**  نقشهي يادگيري براي رسيدن به شايستگيهاي موجود در استاندارد شغل.

#### **نام يك شغل :**

به مجموعهاي از وظايف و توانمنديهاي خاص كه از يك شخص در سطح مورد نظر انتظار ميرود اطلاق ميشود.

#### **شرح شغل :**

بيانيهاي شامل مهمترين عناصر يك شغل از قبيل جايگاه يا عنوان شغل، كارها ارتباط شغل با مشاغل ديگر در يك حوزه شغلي، مسئوليتهـا، شـرايط كـاري و استاندارد عملكرد مورد نياز شغل.

#### **طول دوره آموزش :**

حداقل زمان و جلسات مورد نياز براي رسيدن به يك استاندارد آموزشي.

## **ويژگي كارآموز ورودي :**

حداقل شايستگيها و تواناييهايي كه از يك كارآموز در هنگام ورود به دوره آموزش انتظار ميرود.

## **كارورزي:**

كارورزي صرفا در مشاغلي است كه بعد از آموزش نظري يا همگام با آن آموزش عملي به صورت محدود يا با ماكت صورت ميگيرد و ضـرورت دارد كـه در آن مشاغل خاص محيط واقعي براي مدتي تعريف شده تجربه شود.(مانند آموزش يك شايستگي كه فرد در محل آموزش به صورت تئوريـك بـا اسـتفاده از عكـس ميآموزد و ضرورت دارد مدتي در يك مكان واقعي آموزش عملي ببيند و شامل بسياري از مشاغل نميگردد.)

## **ارزشيابي :**

فرآيند جمعآوري شواهد و قضاوت در مورد آنكه يك شايستگي بدست آمده است يا خير، كه شامل سه بخش عملي، كتبي عملي و اخلاق حرفهاي خواهد بود. **صلاحيت حرفهاي مربيان :** 

حداقل توانمنديهاي آموزشي و حرفهاي كه از مربيان دوره آموزش استاندارد انتظار ميرود.

#### **شايستگي :**

توانايي انجام كار در محيطها و شرايط گوناگون به طور موثر و كارا برابر استاندارد.

#### **دانش :**

حداقل مجموعهاي از معلومات نظري و توانمنديهاي ذهني لازم براي رسيدن به يك شايستگي يا توانايي كه ميتواند شامل علوم پايه(رياضي، فيزيك، شـيمي ، زيست شناسي)، تكنولوژي و زبان فني باشد.

## **مهارت :**

حداقل هماهنگي بين ذهن و جسم براي رسيدن به يك توانمندي يا شايستگي. معمولاً به مهارتهاي عملي ارجاع ميشود.

#### **نگرش :**

مجموعهاي از رفتارهاي عاطفي كه براي شايستگي در يك كار مورد نياز است و شامل مهارتهاي غير فني و اخلاق حرفهاي ميباشد.

#### **ايمني :**

مواردي است كه عدم يا انجام ندادن صحيح آن موجب بروز حوادث و خطرات در محيط كار ميشود.

#### **توجهات زيست محيطي :**

ملاحظاتي است كه در هر شغل بايد رعايت و عمل شود كه كمترين آسيب به محيط زيست وارد گردد.

**نام استاندارد آموزش شغل :** 

**محتواساز آموزش الكترونيكي**

**شرح استاندارد آموزش شغل :**

محتوا ساز آموزش الكترونيكي از مشاغل حوزه فناوري اطلاعات است .از شايستگي هاي اين شغل ميتوان كار با نرم افزار captivate،توليد خروجي از پروژه(auto play) ،توليد پروژه و راهبري طرح كسب و كار براي توليد كننده محتواي الكترونيكي آموزشي را نام برد.اين شغل با مشاغل مدير طراحي، مهندس تجزيه و تحليل ، طراحي گرافيك و طراحي چند رسانه اي و طراحي توليد محتوا و انيميشن سازي، متحرك سازي در ارتباط است.

**ويژگي هاي كارآموز ورودي :** 

**حداقل ميزان تحصيلات : پايان دوره متوسطه اول(پايان دوره راهنمايي)**

**حداقل توانايي جسمي و ذهني : داشتن سلامت كامل جسماني و رواني**

**مهارتهاي پيشنياز : كاربر ICDL**

**طول دوره آموزش:**

**طول دوره آموزش : 250 ساعت**

**زمان آموزش نظري : 45 ساعت**

**زمان آموزش عملي : 205 ساعت**

**زمان كاروزي : ساعت**

**زمان پروژه : ساعت**

**بودجه ارزشيابي (به درصد)**

**-كتبي : %25**

**-عملي : %65**

**-اخلاق حرفه اي : %10**

**صلاحيت هاي حرفه اي مربيان :**

حداقل تحصيلات : كارشناس رشته كامپيوتر يا فناوري اطلاعات

حداقل 2سال سابقه اجرايي و يا 4 سال سابقه مرتبط با نرم افزار هاي توليد محتواي الكترونيكي

*<sup>U</sup>***تعريف دقيق استاندارد ( اصطلاحي):**

محتواي الكترونيكي به مجموعه اي از تصاوير ، متون ، فيلم ها و صدا ها اطلاق مي شود كه هدف آن آموزش يك يا چند بخش از محتواي درسي است . البته مي توان مجموعه اي تصاوير و يا متون و يا انيميشن هاي مرتبط با يك موضوع درسي را جداگانه و هركدام به تنهايي يك محتواي آموزشي به شمار آورد.

# *<sup>U</sup>***اصطلاح انگليسي استاندارد ( و اصطلاحات مشابه جهاني ):**

Content maker e-learning

*<sup>U</sup>***٭ مهمترين استانداردها و رشتههاي مرتبط با اين استاندارد :**  كليه استانداردهاي مرتبط با web كليه استانداردهاي مرتبط با گرافيك كامپيوتري كليه استانداردهاي مرتبط با ديجيتال كليه استانداردهاي مرتبط با توليد محتوا كليه استانداردهاي مرتبط با چند رسانه اي

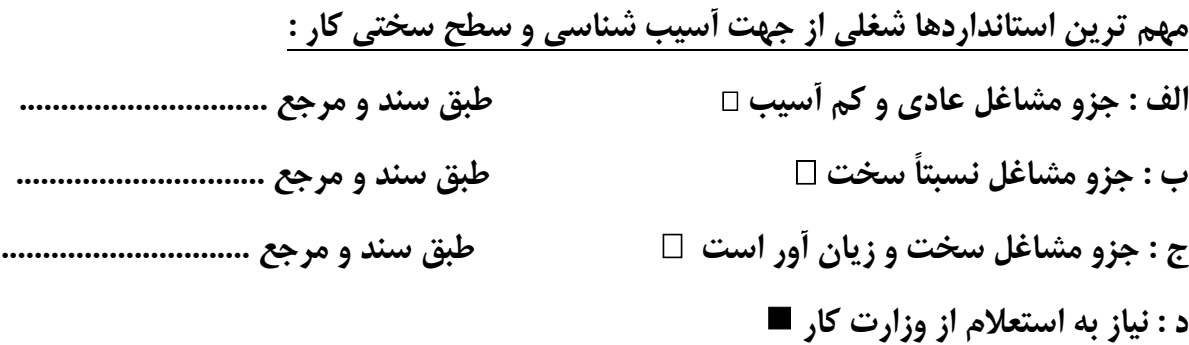

# **استاندارد آموزش شغل**

# **- شايستگي**

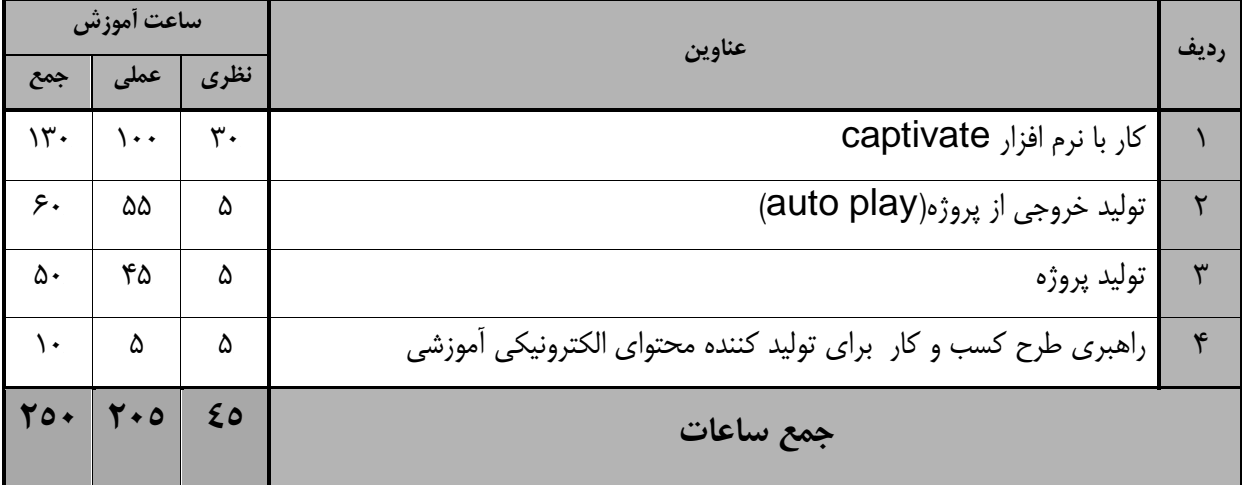

-برگه تحويل آموزشي

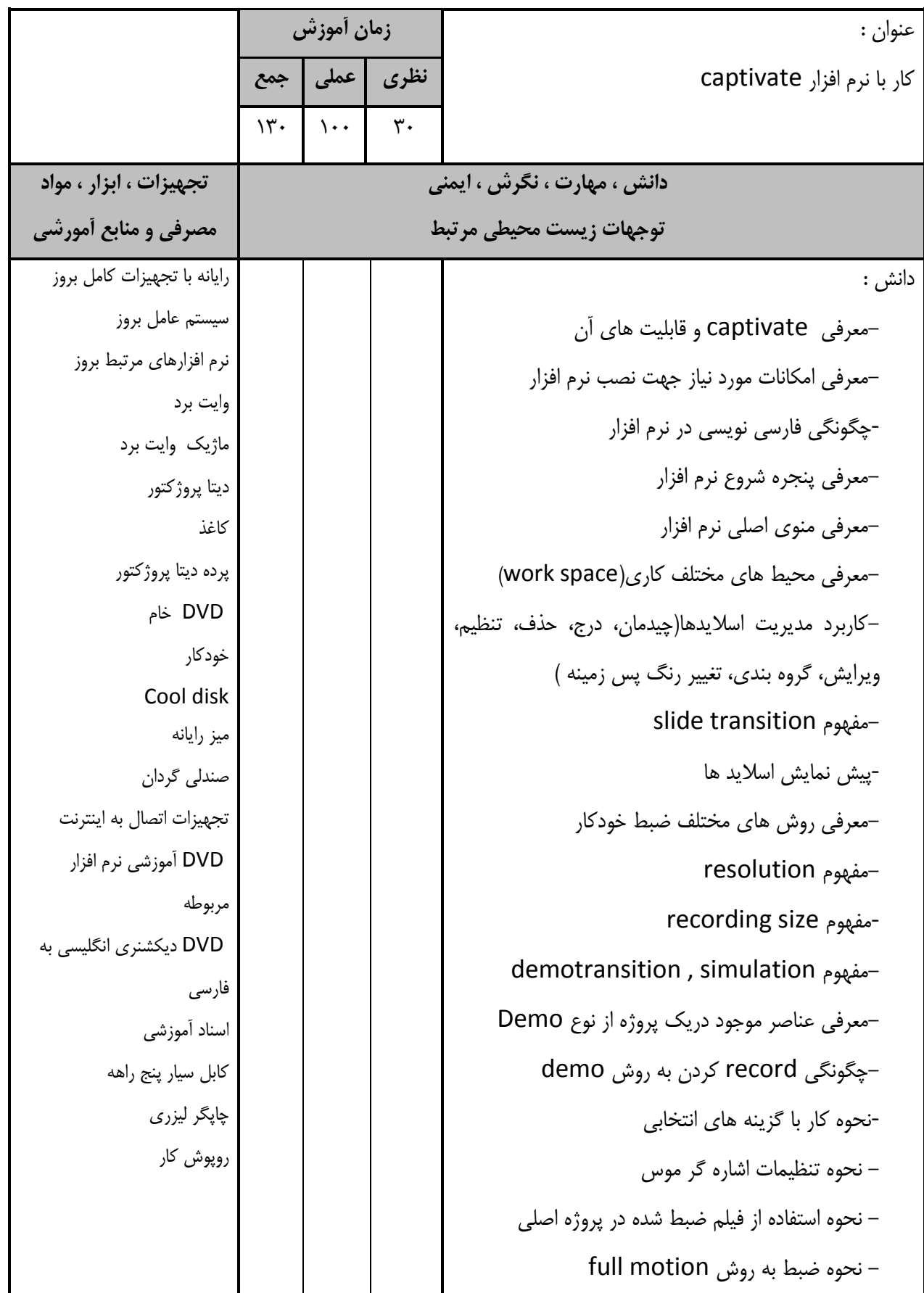

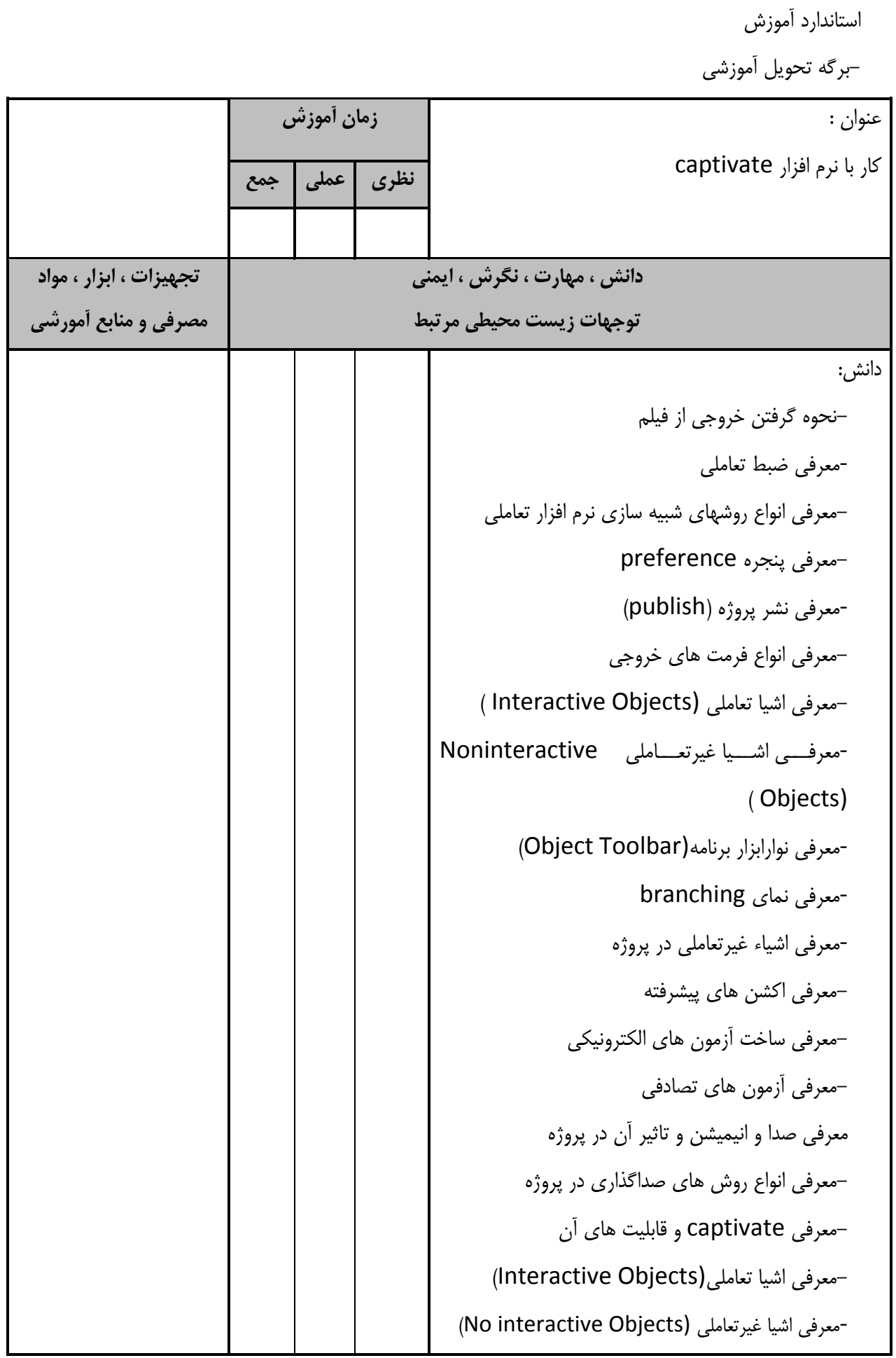

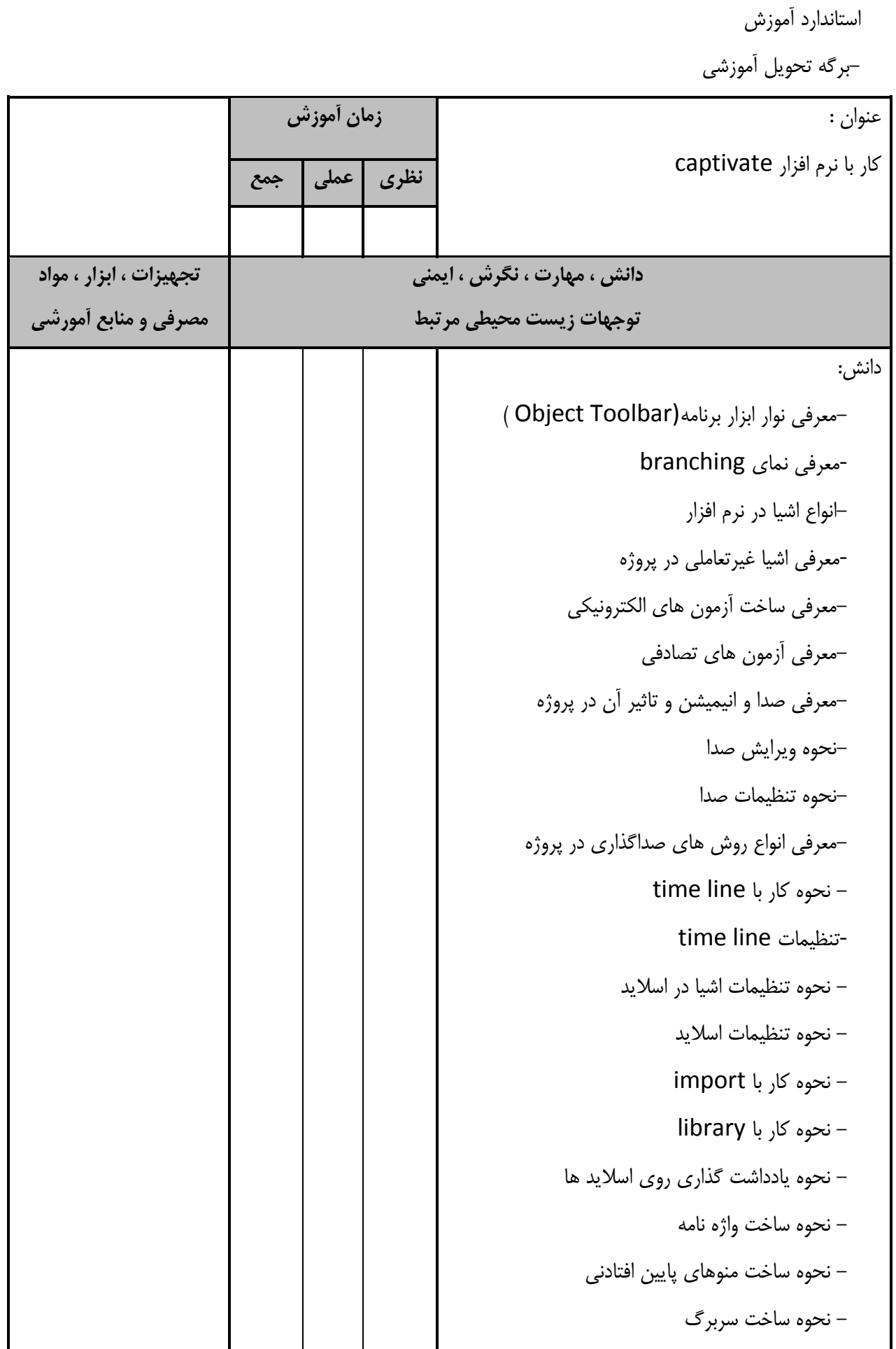

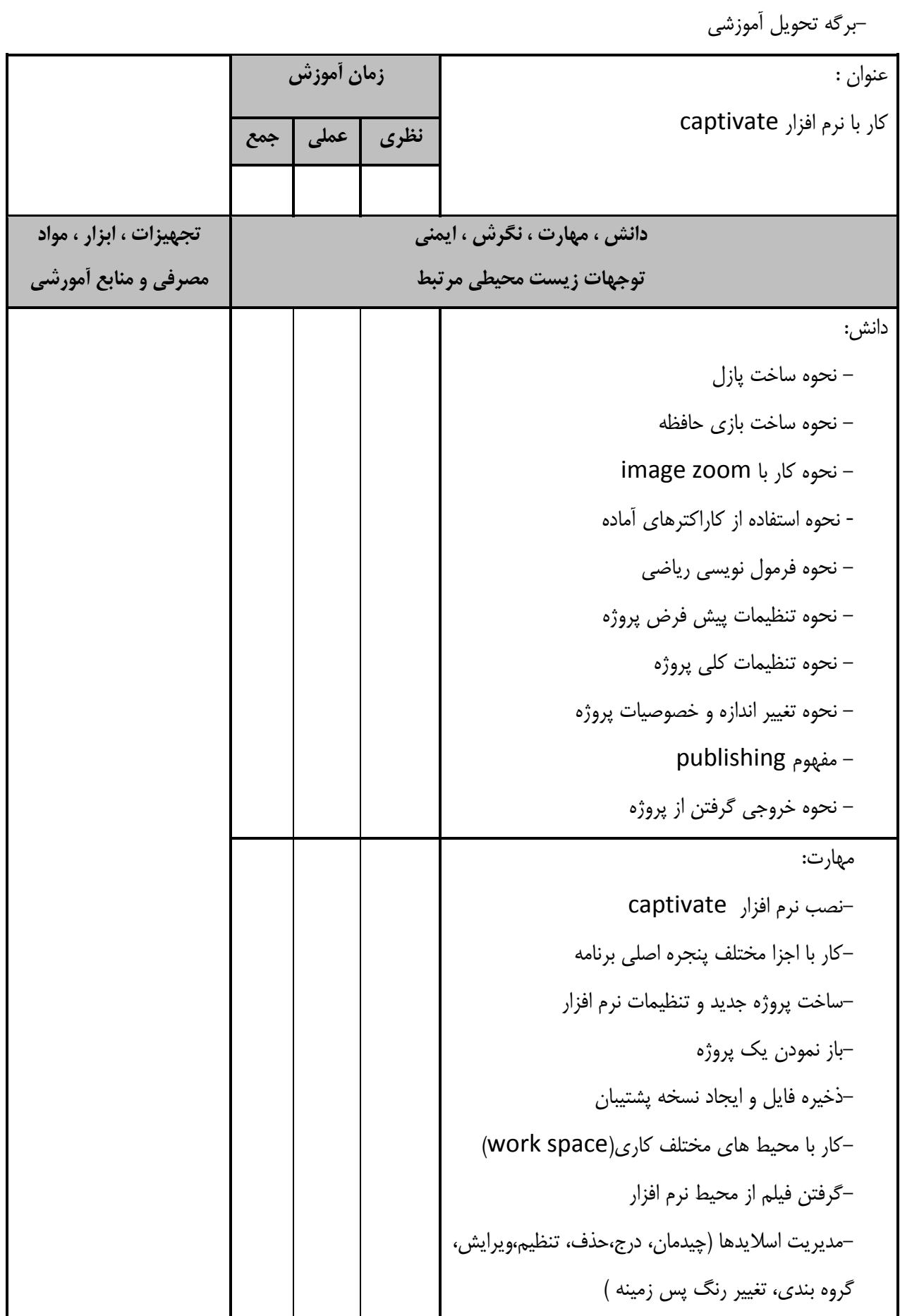

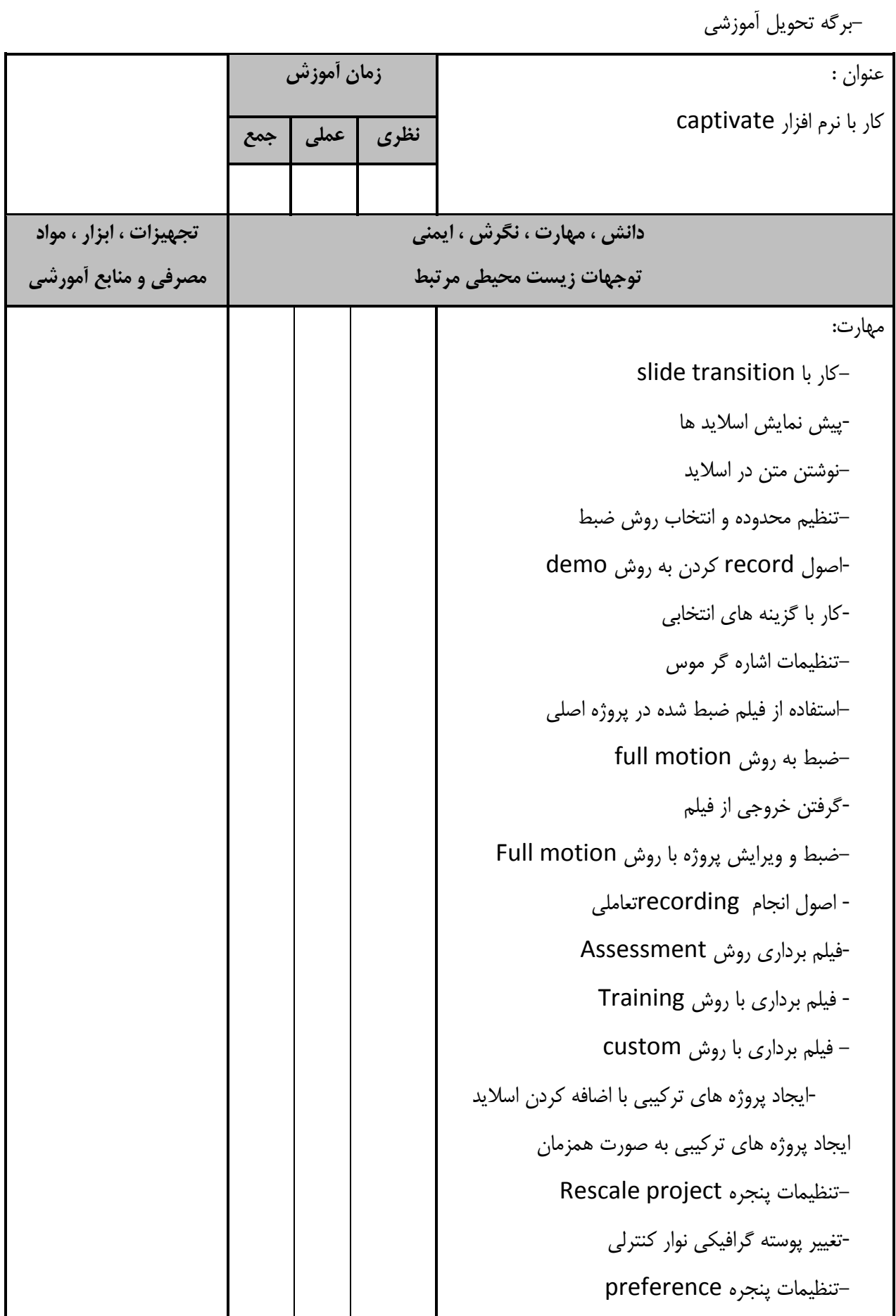

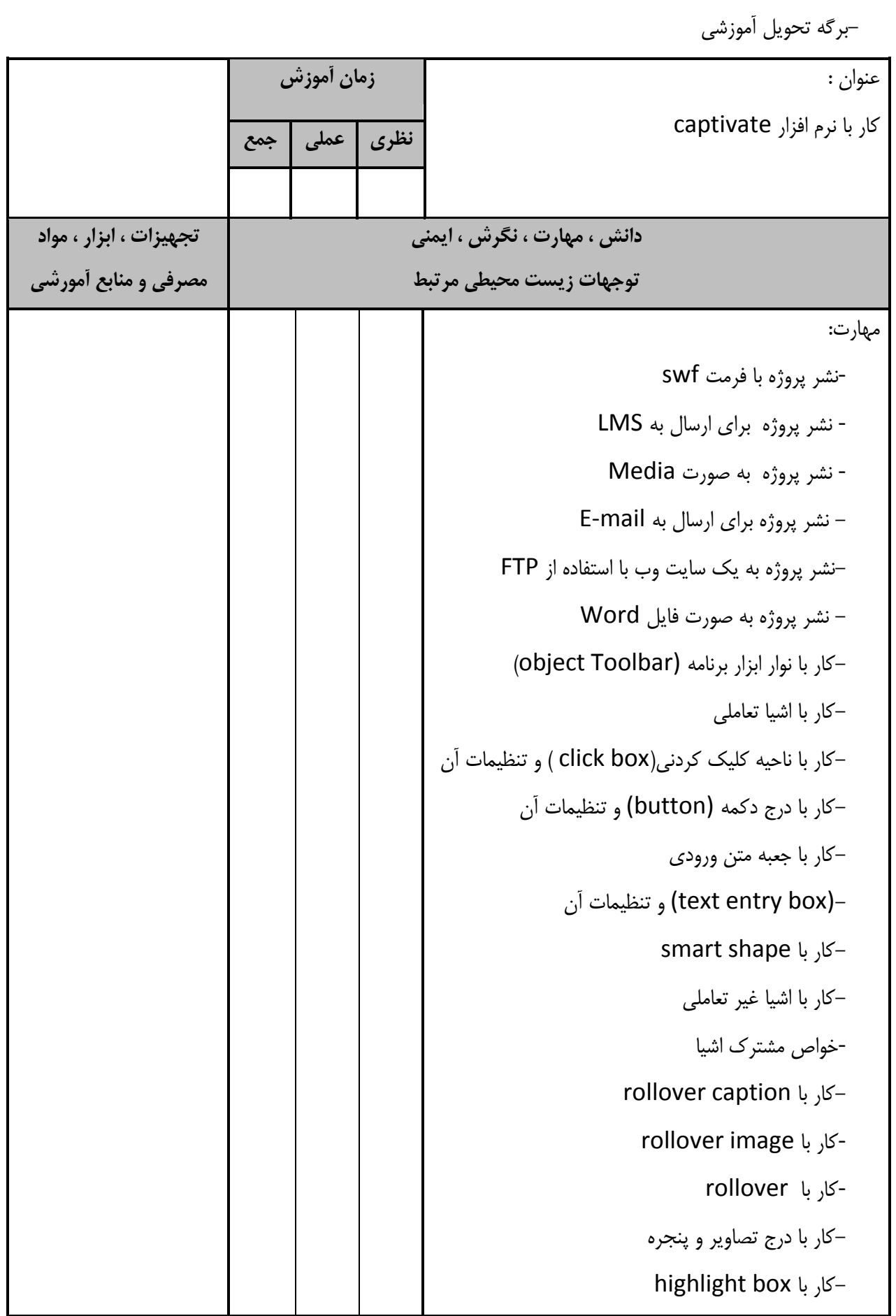

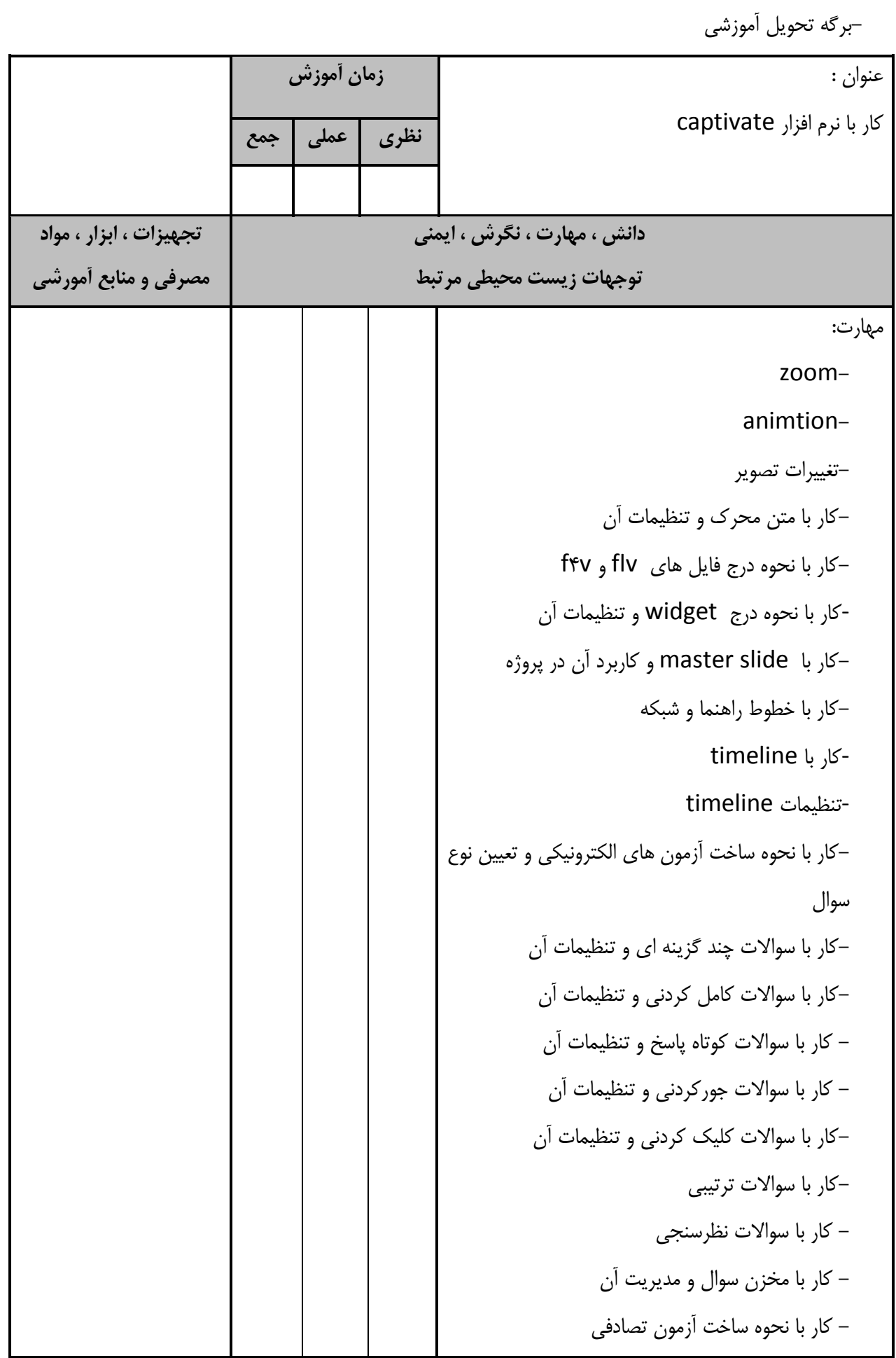

-برگه تحويل آموزشي عنوان : كار با نرم افزار captivate **زمان آموزش نظري عملي جمع دانش ، مهارت ، نگرش ، ايمني توجهات زيست محيطي مرتبط تجهيزات ، ابزار ، مواد مصرفي و منابع آمورشي** مهارت: - كار با صداي زمينه و تنظيمات آن -ساخت بازي حافظه-–ساخت سربرگ<br>–ساخت پازل –ساخت منوها*ی*<br>–ساخت سربرگ –ساخت واژه نامه<br>–ساخت منوهاي پايين افتادني ساخت واژه نامه-يادداشت گذاري روي اسلايد ها-كار با library-كار با import-تنظيمات اسلايد-تنظيمات اشيا در اسلايد--كار با time line كار با جلوه هاي متحرك سازي و تنظيمات آن--كار با audio management<br>-كار با speech management –كار با نحوه ضبط صدا و تنظيمات آ<br>-كار با audio management –كار با نحوه اضافه كردن صدا به اسلا<sub>.</sub><br>–كار با نحوه ضبط صدا و تنظيمات آن كار با نحوه اضافه كردن صدا به اسلايد-نحوه تنظيمات صدا-نحوه ويرايش صدا-كار با نحوه اضافه كردن صدا به اشيا

-برگه تحويل آموزشي عنوان : كار با نرم افزار captivate **زمان آموزش نظري عملي جمع دانش ، مهارت ، نگرش ، ايمني توجهات زيست محيطي مرتبط تجهيزات ، ابزار ، مواد مصرفي و منابع آمورشي** مهارت: استفاده از كاراكترهاي آمادهimage zoom با با -خروجي گرفتن از پروژه-تغيير اندازه و خصوصيات پروژه-تنظيمات كلي پروژه-تنظيمات پيش فرض پروژه-فرمول نويسي رياضي داده شده تاكنون-پياده سازي يك اثر بر اساس دانش و مهارتهاي آموزش نگرش : - خلاقيت، كارآفريني-رعايت استانداردهاي حرفه اي، دقت، سرعت، درستي انجام كار-انجام كردار و ديدگاه مناسب در رابطه با كار-كار گروهي،اخلاق حرفه اي، اصول و فنون مذاكره ايمني و بهداشت : - رعايت اصول ارگونومي هنگام كار با رايانه توجهات زيست محيطي : - دفع صحيح زباله و قطعات مستهلك شده كامپيوتر و متعلقات آن

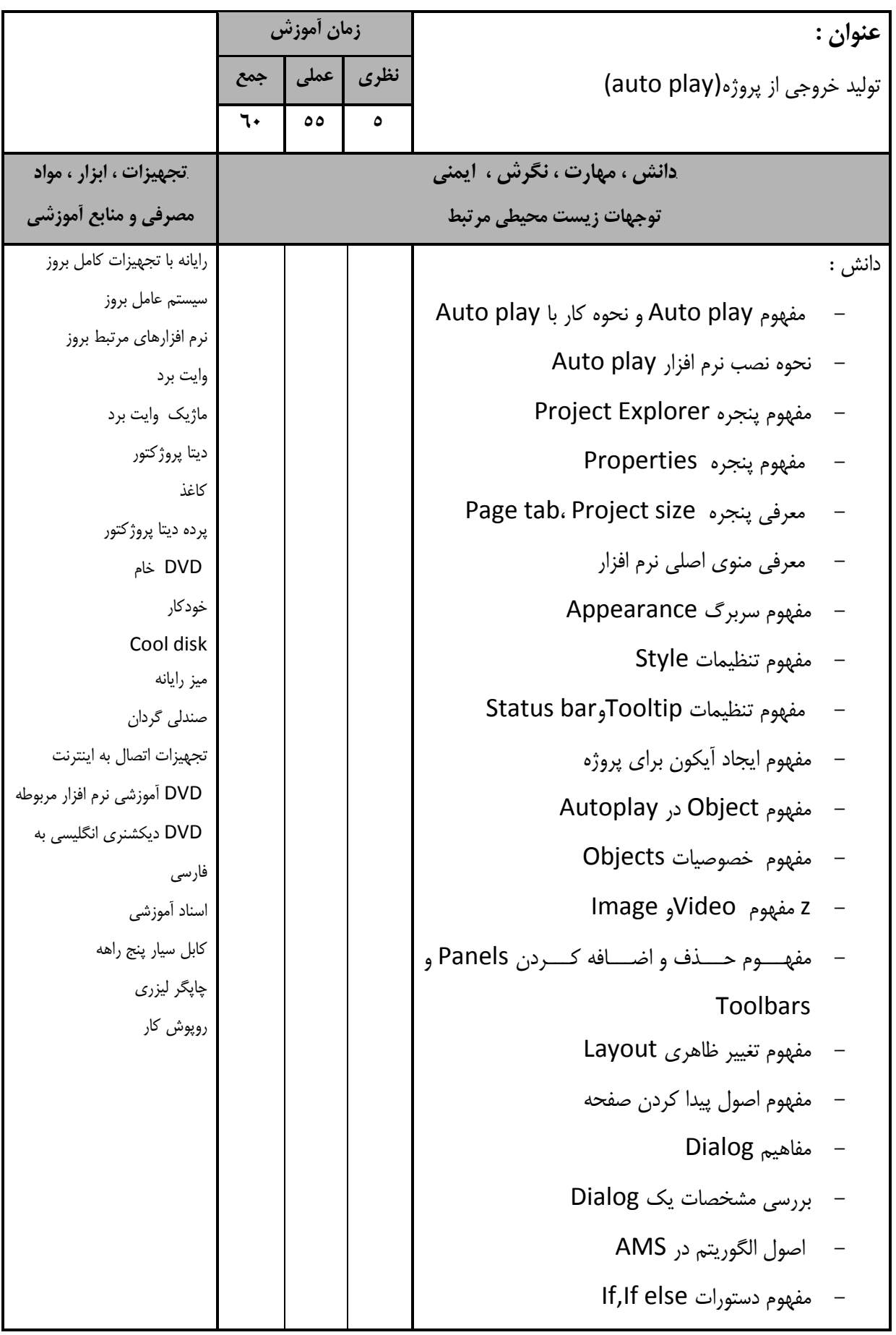

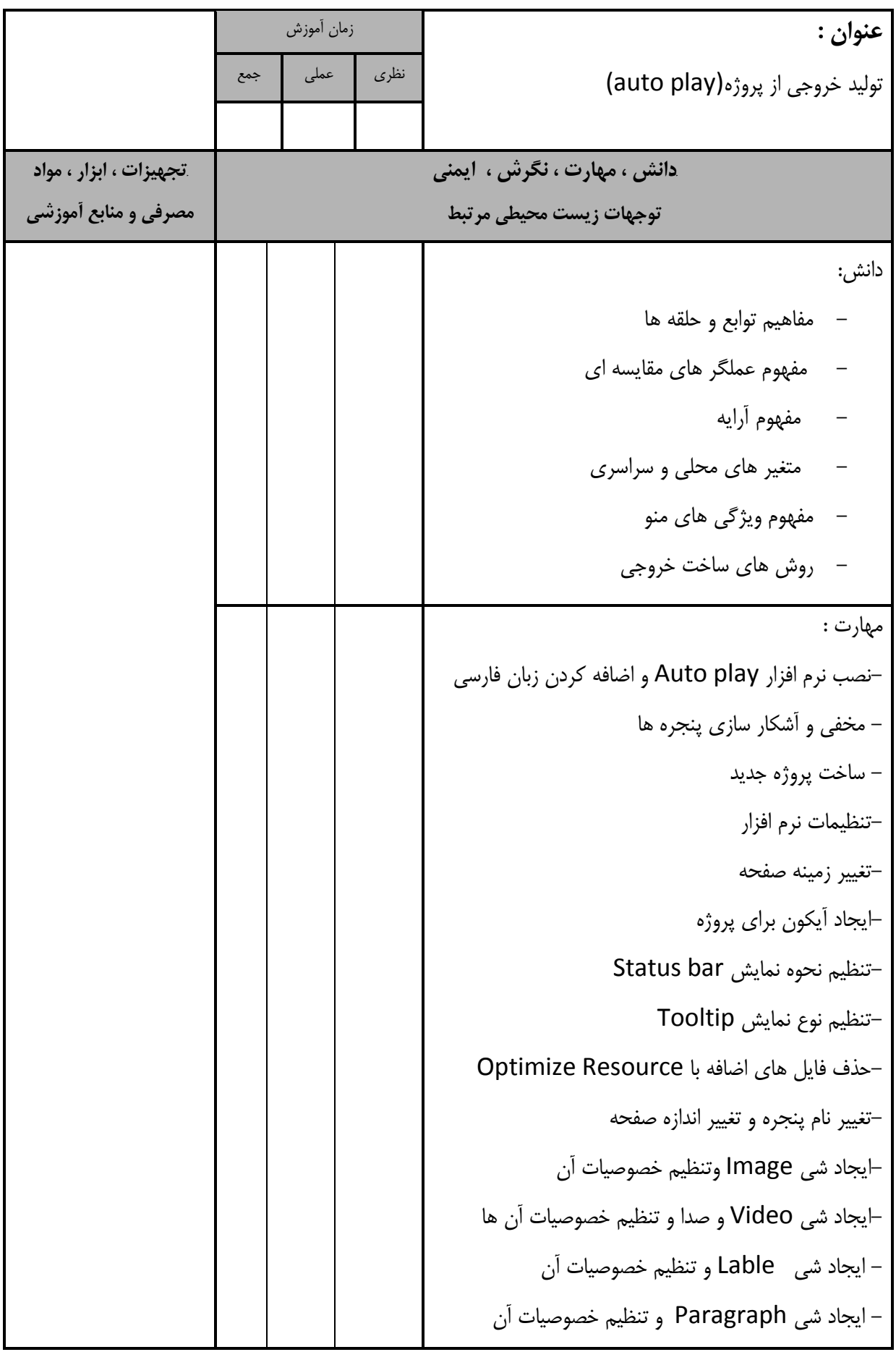

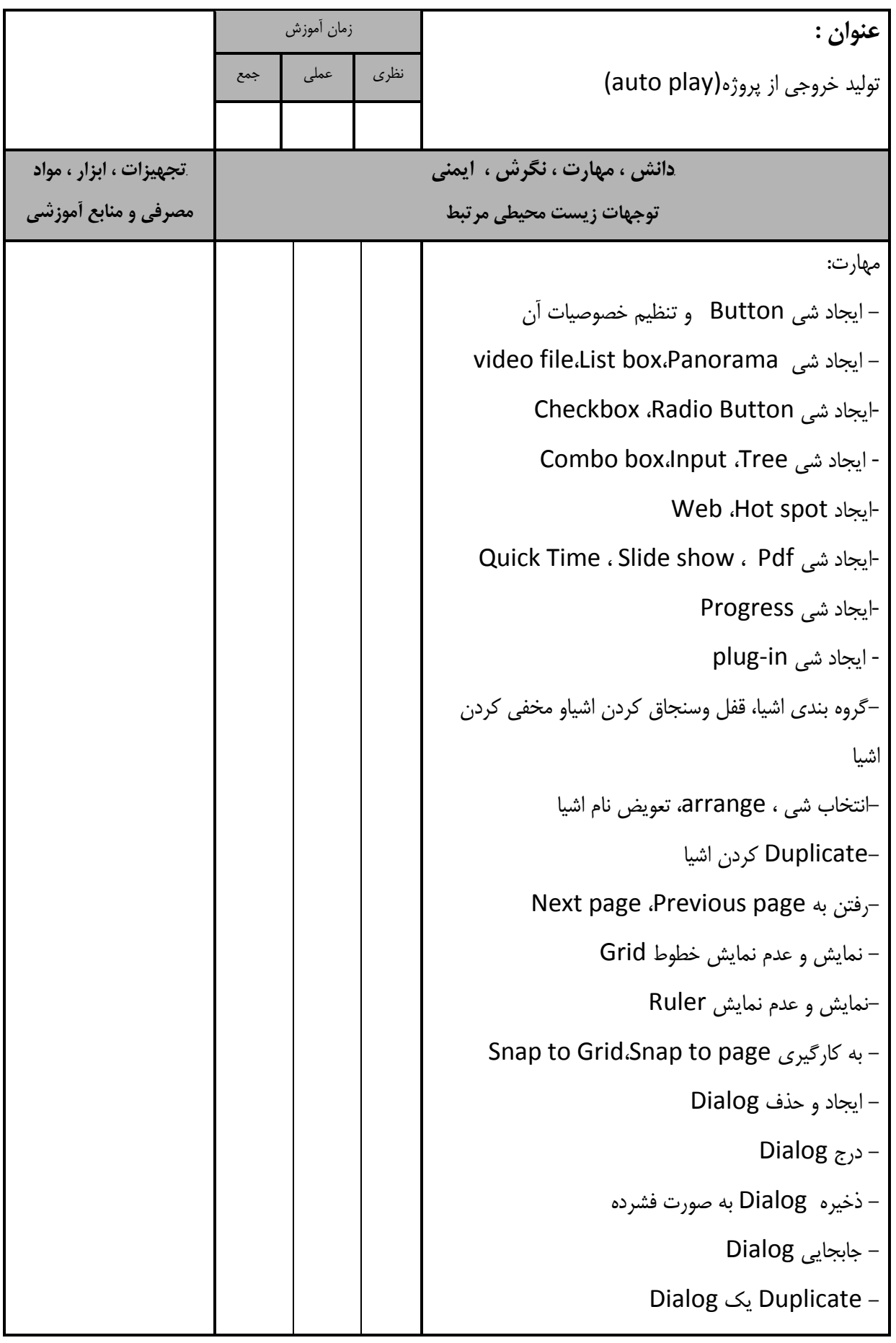

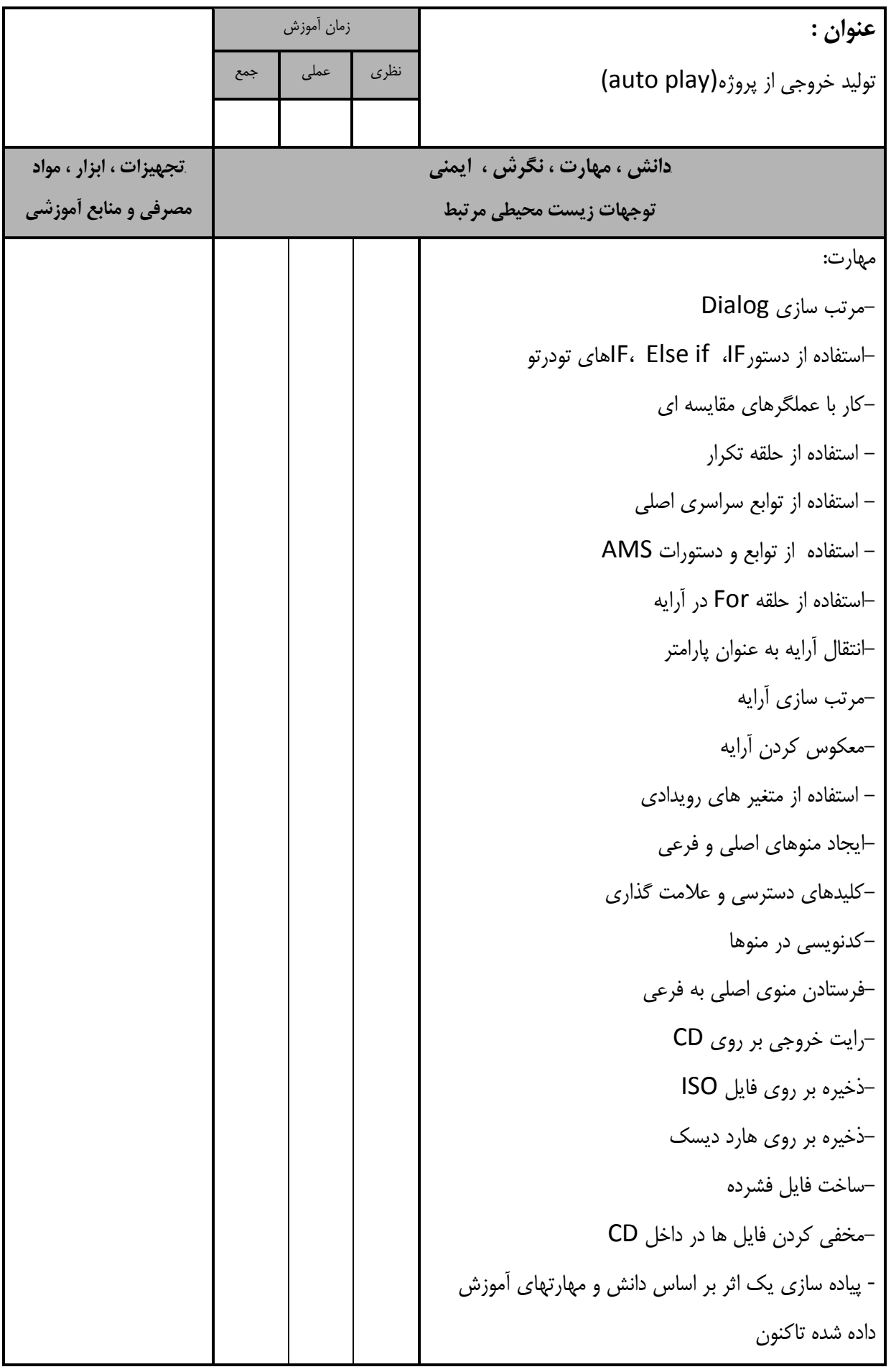

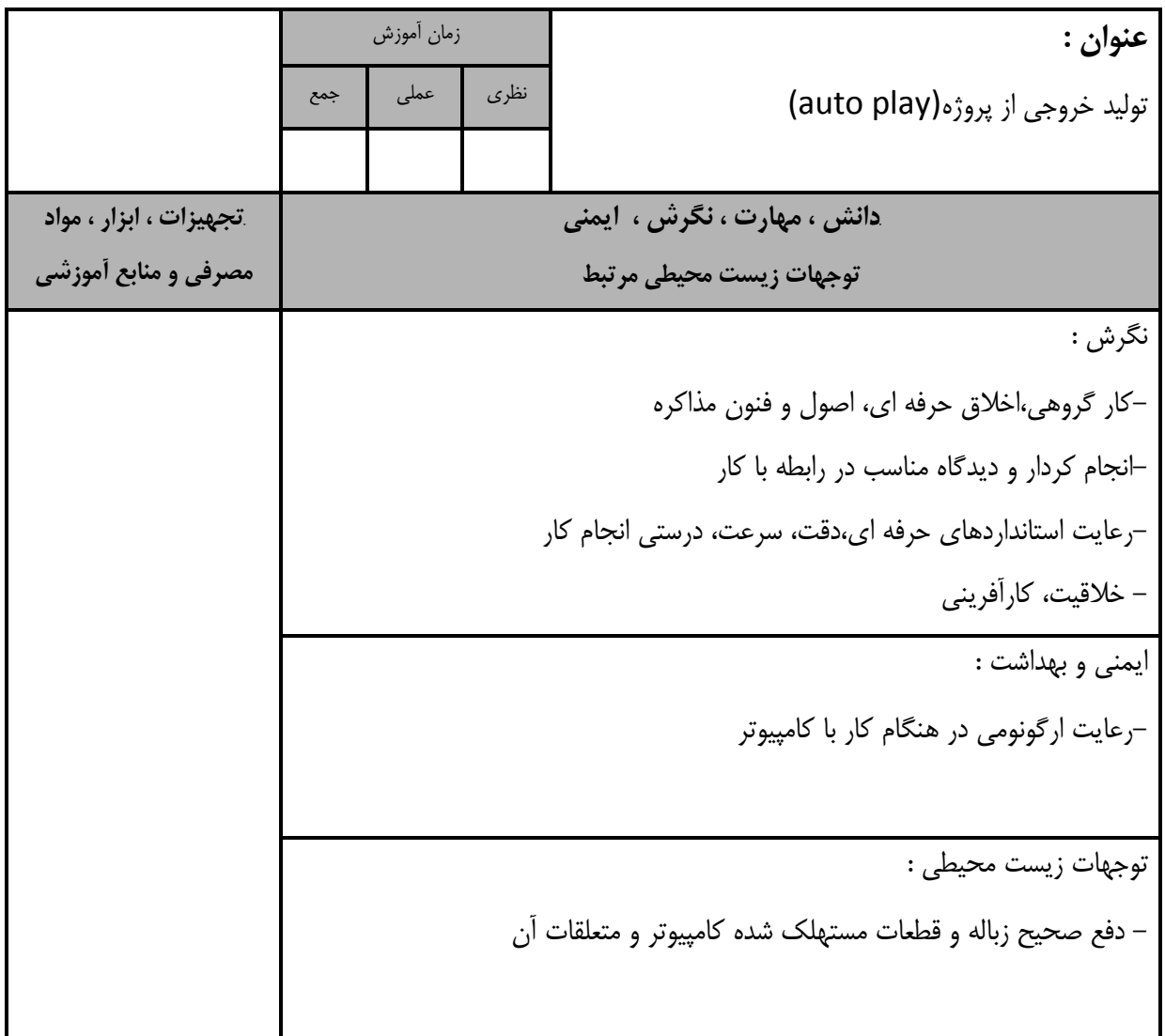

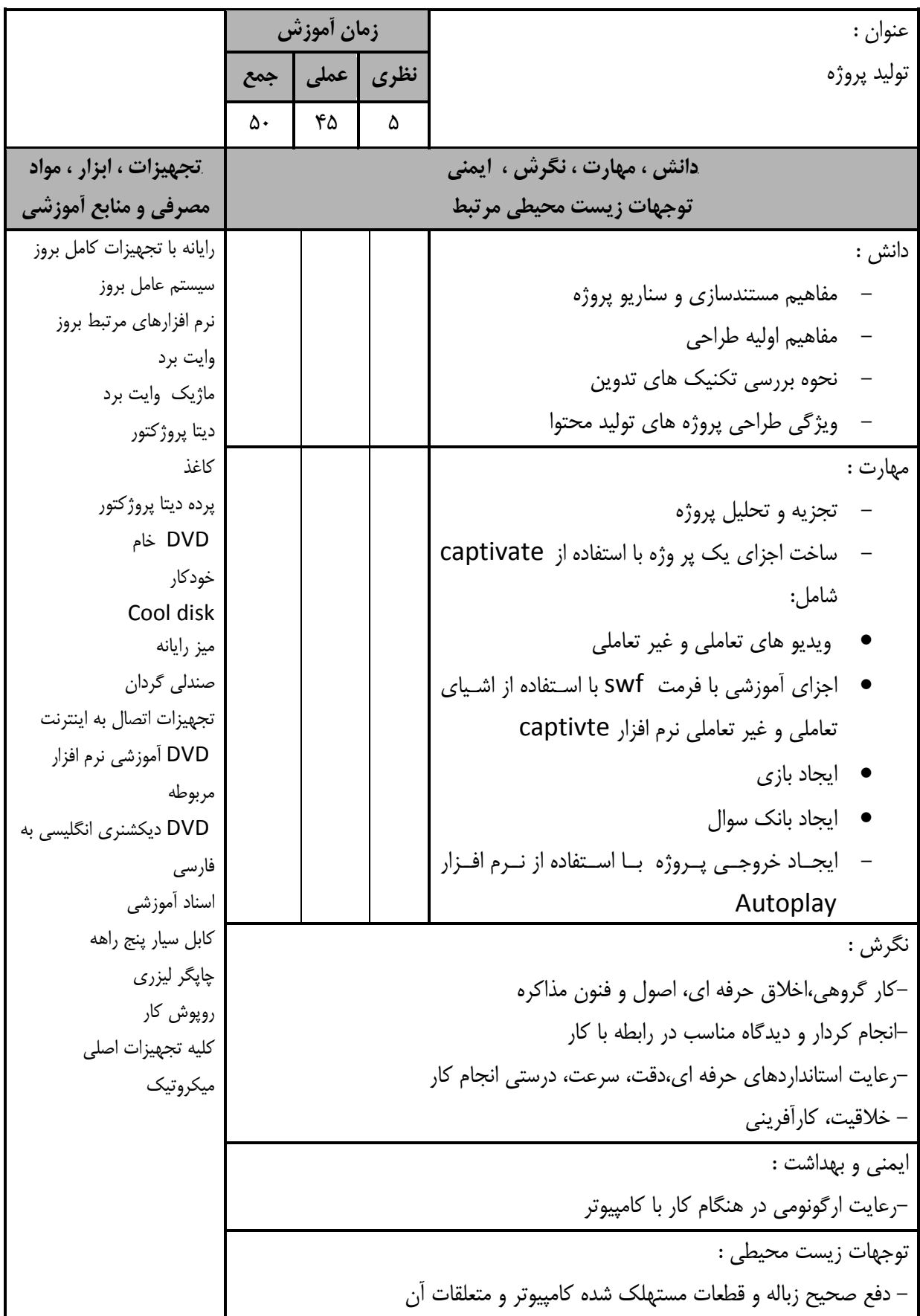

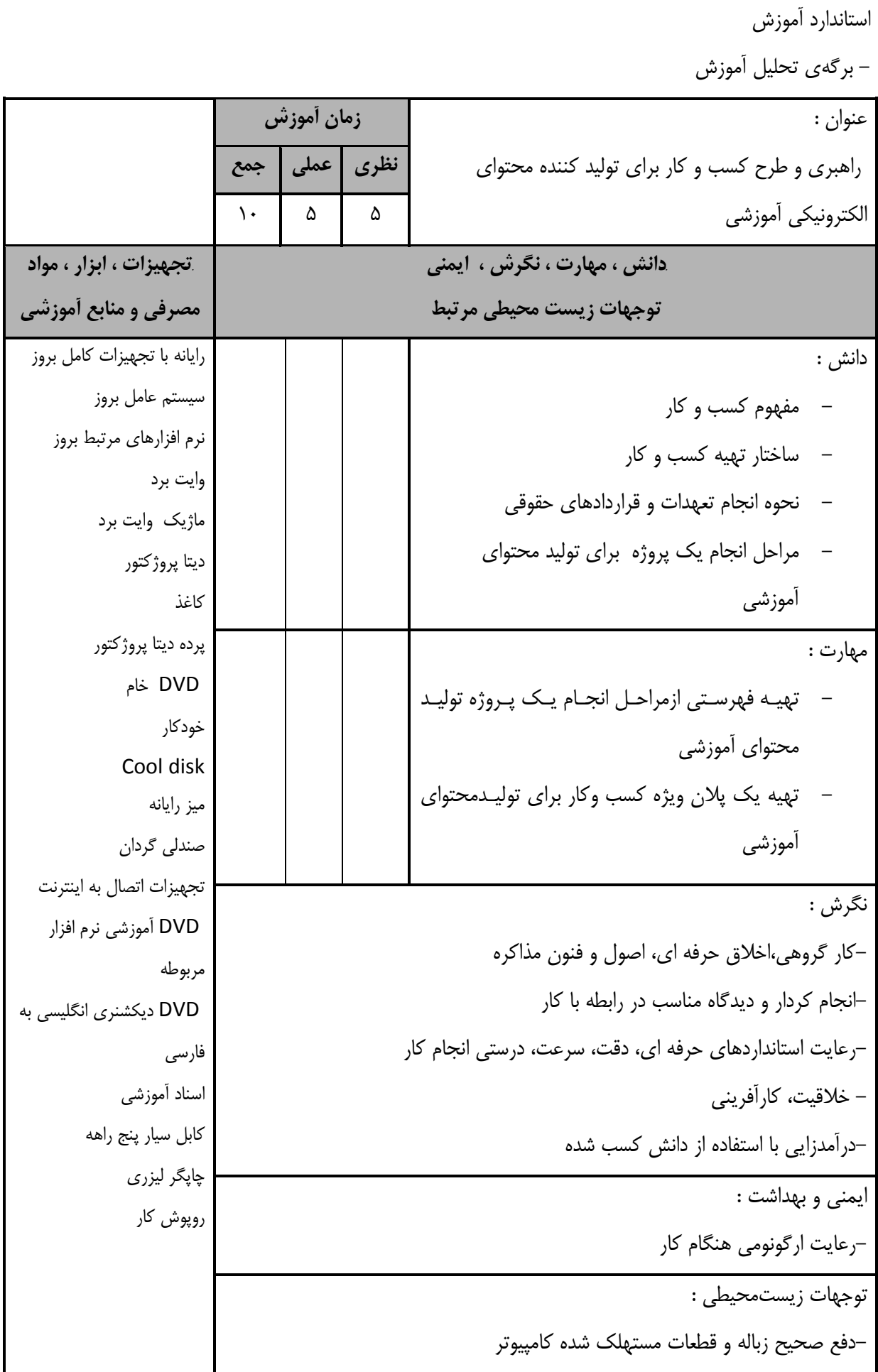

**- برگه استاندارد تجهيزات**

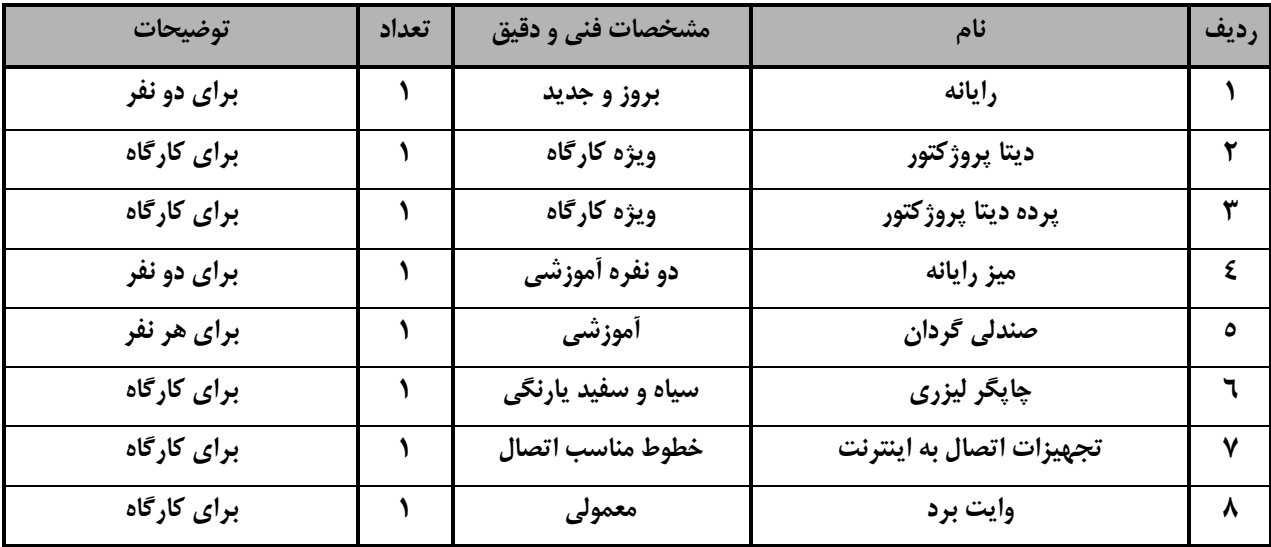

توجه :

- تجهيزا ت براي يك كارگاه به ظرفي ت 6 1 نفر در نظر گرفته شود .

**- برگه استاندارد مواد** 

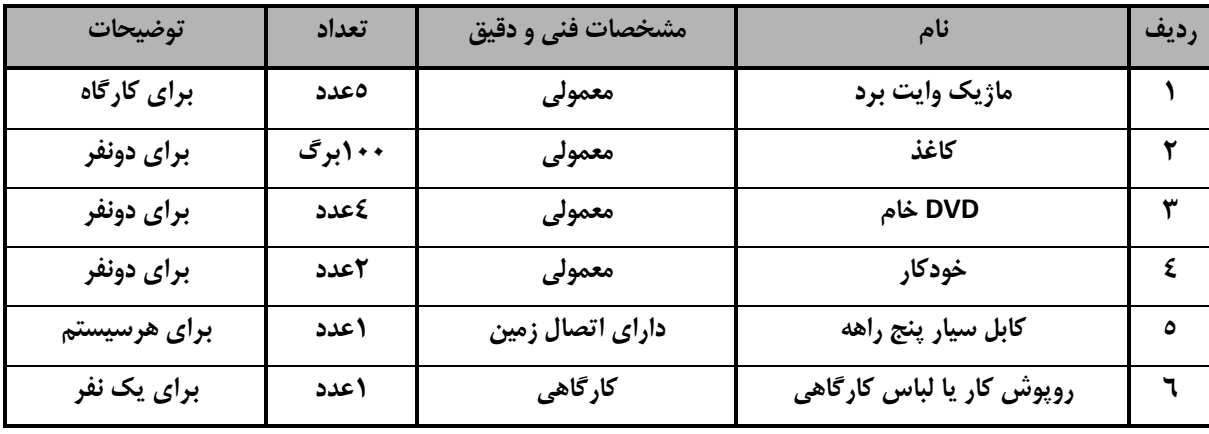

توجه :

- مواد به ازاء يك نفر و يك كارگاه به ظرفي ت 6 1 نفر محا سبه شود .

**- برگه استاندارد ابزار**

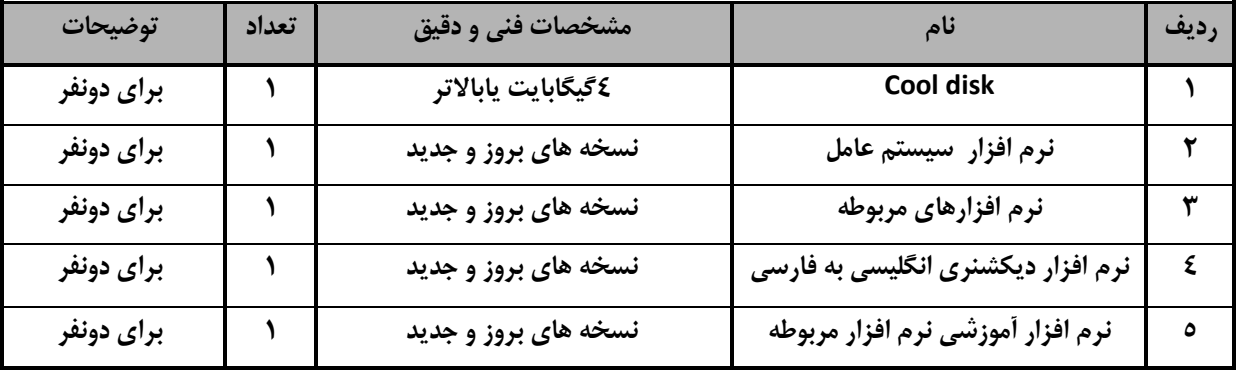

توجه:

- ابزار به ازاء هر دو نفر محا سبه شود .